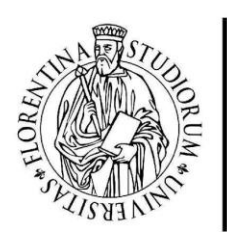

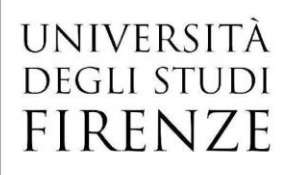

*Concorso pubblico, per titoli ed esami, per la copertura di n. 1 posto di categoria D, posizione economica D1, dell'area tecnica, tecnico-scientifica ed elaborazione dei dati, con contratto di lavoro subordinato a tempo indeterminato e pieno, da assegnare al Dipartimento di Architettura - Laboratorio modelli -*

#### **ESTRATTO DEL VERBALE N. 2 DEL 18 DICEMBRE 2023**

#### **TRACCE PROVA SCRITTA**

#### **TRACCIA 1 – TRACCIA ESTRATTA** BUSTA

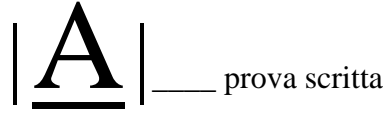

…|A| **01**

Quale delle migliori prestazioni si può avere con una stampante 3D a filo standard?

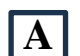

Ī

**A** Stampare ad una definizione di 25 microns

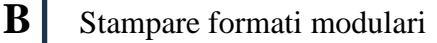

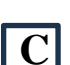

**C** Stampare in tempi frazionabili

#### $\ldots$   $\mathbf{A}$  02

Con la definizione PVC (cloruro di polivinile, o polivinilcloruro) si indica:

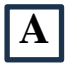

**A** Un polimero

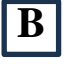

**B** Una lega metallica

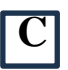

Un tessuto

#### …|A| **03**

Il formato **A5** a quali dimensioni corrisponde

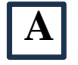

**A** 148 x 210 mm

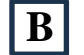

**B** 152 x 230 mm

**C** | 145 x 200 mm

## …|A| **04**

Qual è l'unità di misura con cui si definisce "*risoluzione"* di un file?

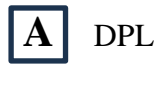

**B** Pica

**C** Dpi

# …|A| **05**

Fra i modelli di colore supportati da Photoshop, quale ha la gamma di colori più ampia?

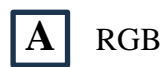

**B** CIELAB

**C** CMYK

# …|A| **06**

Nel processo di 3Dprint per cosa viene utilizzato il "*raft* "?

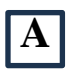

**A** Per aggiungere piani di appoggio alle fasi di stampa

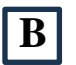

**B** Per garantire la migliore l'adesione del pezzo al piano di stampa

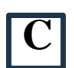

**C** Per completare il distacco dell'augello alla chiusura di stampa

## …|A| **07**

In quale delle seguenti condizioni si verifica il fenomeno dello "*stringing* "?

**A** Da una fuoriuscita di materiale nei momenti di pausa della stampa

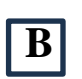

**B** Dall'accumulo di materiale prima dell'inizio del percorso di stampa

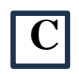

**C** Durante l'estrazione dal piano di stampa del pezzo editato

### …|A| **08**

A cosa è dovuto il fenomeno dello "*warping* "?

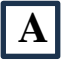

**A** Da crepe in fase di raffreddamento

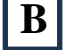

**B** Dall'accumulo di materiale sul piano di stampa

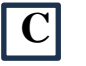

**C** Dal distacco dal piano di stampa

# …|A| **09**

Qual è il vantaggio dell'utilizzo di un filamento di 2,85 mm rispetto a quello di 1,75mm?

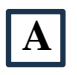

A Velocizza il processo di stampa

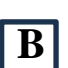

**B** Precisone nei dettagli e maggiore presa

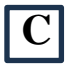

**C** Una maggiore disponibilità di varianti cromatiche

# $\ldots$   $\mathbf{A}$  10

In quale materiale è stato realizzato il divano "SUPERONDA" prodotto da Poltronova nel 1966 su disegno degli Archizoom?

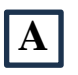

**A** Schiuma poliuretanica

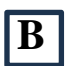

**B** Legno lamellare

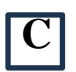

**C** Alluminio alveolare

#### $\ldots$   $\mathbf{A}$  11

Per la pianificazione e gestione della sicurezza dei luoghi di lavoro in un laboratorio modelli a quale documento si deve fare riferimento?

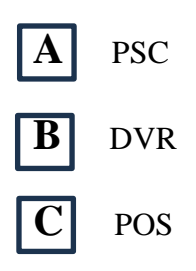

#### …|A| **12**

Nella gestione della sicurezza dei luoghi di lavoro il tecnico di laboratorio a chi può rivolgersi per avere indicazioni e chiarimenti?

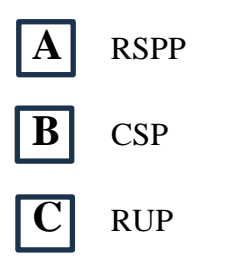

#### …|A| **13**

I rischi più rilevanti di un laboratorio modelli sono:

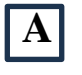

A Rischio incendi e rischio chimico

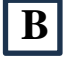

**B** Rischio caduta dall'alto e rischio da VDT

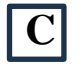

**C** Rischio biologico e rischio incendi

# …|A| **14**

Qual è la principale differenza tra la gestione delle modifiche nel CAD

parametrico associativo e nel CAD non parametrico ?

**A** Il CAD parametrico associativo gestisce le modifiche attraverso l'uso di relazioni parametriche che mantengono l'integrità del modello, mentre nel CAD non parametrico le modifiche richiedono una ricostruzione manuale

**B** Il CAD parametrico associativo richiede la ricostruzione manuale del modello dopo ogni modifica, mentre il CAD non parametrico si adatta automaticamente alle modifiche apportate

**C** Entrambi i sistemi CAD gestiscono le modifiche allo stesso modo senza differenze significative

#### …|A| **15**

Come influisce la cristallinità nei polimeri stampati in 3D sulla loro resistenza meccanica?

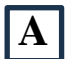

**A** Maggiore cristallinità aumenta la resistenza meccanica

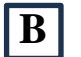

**B** Maggiore cristallinità diminuisce la resistenza meccanica

La cristallinità non ha alcun impatto sulla resistenza meccanica

#### $\dots$  $A$  $16$

Cosa significa il termine "*velocità di taglio*" nella fresatura e come influisce sul processo?

**A** La velocità di taglio rappresenta la velocità con cui il pezzo si muove durante la fresatura, influenzando la superficie rifinita

**B** La velocità di taglio è la velocità rotazionale della fresa e influisce sulla quantità di materiale rimosso durante il processo

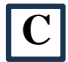

**C** La velocità di taglio è irrilevante nella fresatura.

#### …|A| d.**0X** \_\_\_\_*Domanda a risposta aperta*

In quali fasi della realizzazione del modello tridimensionale si possono verificare delle criticità più comuni già note in letteratura e come sono affrontate in modo convenzionale? Il candidato descriva l'iter esecutivo facendo riferimento alle proprie conoscenze ed esperienze acquisite.

#### …|A| d.**0Y** \_\_\_\_*Domanda a risposta aperta*

Descrivere le modalità tecniche e le responsabilità che riguardino l'organizzazione la gestione di un laboratorio modelli per l'Architettura e il Design

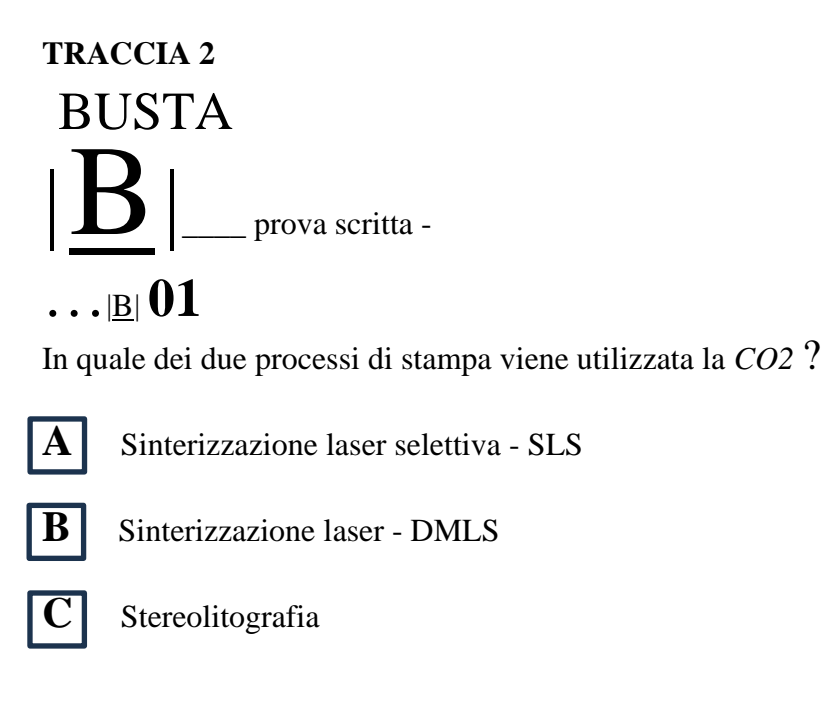

#### …|B| **02**

Nell'utilizzo di una stampante 3D a resina quale delle seguenti procedure è impossibile effettuare ?

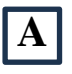

A | Inserire i supporti

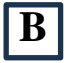

**B** Aggiungere più oggetti contemporaneamente

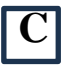

C Aumentare la velocità di stampa

### …|B| **03**

Il formato **A1** a quali dimensioni corrisponde ?

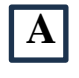

 $\bf{A}$  594 x 841 mm

**B** 652 x 837 mm

**C**  $\vert$  573 x 812 mm

## …|B| **04**

Quale software non fa parte del pacchetto Autodesk ?

#### **A** 3D Studio Max

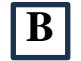

**B** Revit

**C** Cinema 4D

#### $\ldots$ **B** 05

Qual è l'estensione dei file che controllano la stampa degli spessori di linea ?

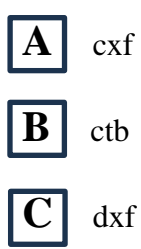

### …|B| **06**

Quali sono i tre formati grafici più utilizzati nel Web ?

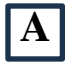

**A** EPS, JPEG, RAW

**B** JPEG, TIFF, RGB

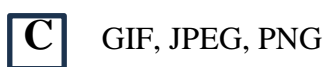

### …|B| **07**

Quale accorgimento è utile per evitare lo "*stringing* " ?

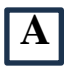

**A** Pulire spesso gli augelli di stampa

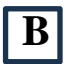

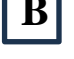

**B** Aumentare la temperatura di fusione del materiale di stampa

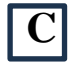

**C** Controllare la distanza di ritrazione dell'augello

#### …|B| **08**

Quale tra i seguenti elementi determina il fenomeno dello "*warping* " ?

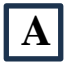

**A** Dall'impurità del materiale utilizzato

**B** Dal processo di stampa troppo veloce rispetto allo spessore dell'oggetto di stampa

**C** Dalla distanza di estrusione del materiale rispetto alle dimensioni dell'augello

#### …|B| **09**

Quali sono le dimensioni in diametro più comuni dei filamenti utilizzati nella stampa 3D ?

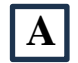

**A** 1,75mm o 2,85 mm

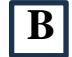

**B** 1,50mm o 2,90mm

**C** 1,45mm o 2,20mm

### $\ldots$  $\mathbf{B}$ |  $\mathbf{10}$

Quali delle seguenti riviste è stata fondata dall'architetto Giò Ponti ?

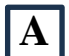

**A** ABITARE

**B** Domus

Paesaggio Italiano

#### $\ldots$  <u>|B</u>|  $11$

Per la pianificazione e gestione della sicurezza dei luoghi di lavoro il tecnico di laboratorio deve interfacciarsi all'interno dell'Università con:

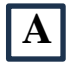

#### A SPPR

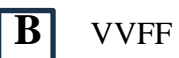

**C** AUSL

#### …|B| **12**

Per la gestione della sicurezza dei luoghi di lavoro quale documento deve redigere autonomamente il tecnico di laboratorio ?

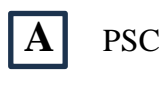

**B** DVR

**C** nessuno

#### …|B| **13**

Gli studenti ammessi all'interno di un laboratorio modelli devono essere informati relativamente a quali rischi specifici prevalenti ?

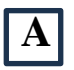

**A** Rischio incendi e rischio biologico

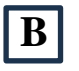

**B** Rischio caduta dall'alto e rischio da VDT

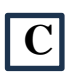

**C** Rischio incendi e rischio chimico

# …|B| **14**

#### **Come influisce la "***parametrizzazione***" sulla progettazione nel CAD parametrico associativo** ?

A Entrambi i sistemi CAD trattano la parametrizzazione in modo simile senza differenze sostanziali

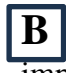

**B** La parametrizzazione è una caratteristica esclusiva del CAD non parametrico e non ha impatto significativo nel CAD parametrico associativo

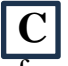

**C** La parametrizzazione consente di definire relazioni e vincoli tra gli elementi del modello, fornendo una maggiore flessibilità e facilitando la modifica del design in fasi successive

#### …|B| **15**

**Qual è uno dei principali vantaggi dei polimeri termoplastici nella stampa 3D rispetto ai polimeri termoindurenti**?

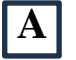

**A** | Maggiore resistenza termica.

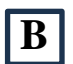

**B** Possibilità di fusione e ri-fusione multiple

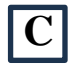

**C** Maggiore resistenza chimica

#### …|B| **16**

**Qual è l'importanza del "***passo di avanzamento***" nella fresatura e come influisce sulla finitura superficiale** ?

**A** Il passo di avanzamento rappresenta la profondità di taglio e influisce sulla velocità della fresatura

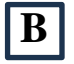

**B** Il passo di avanzamento non ha alcun impatto sulla finitura superficiale

**C** Il passo di avanzamento è la distanza percorsa dal pezzo durante una rotazione completa della fresa e influisce sulla rugosità della superficie

…|B| d.**0X** \_\_\_\_*Domanda a risposta aperta* 

Nella realizzazione di un plastico con un alto livello di complessità, quali modalità e strumenti applicativi adottati nella modellazione si ritengono più appropriati per la realizzazione tenendo conto del rapporto di scala. Il candidato descriva in sintesi gli aspetti più significativi dell'intero processo a partire dalla fase preliminare di lettura ed interpretazione dell'opera da eseguire fino alla realizzazione.

…|B| d.**0Y** \_\_\_\_*Domanda a risposta aperta* 

In un laboratorio modelli di Architettura e Design, il Tecnico ha la responsabilità di alcune mansioni da svolgere. Il candidato elenchi e descriva le fondamentali attività da assumere nel ruolo da ricoprire.

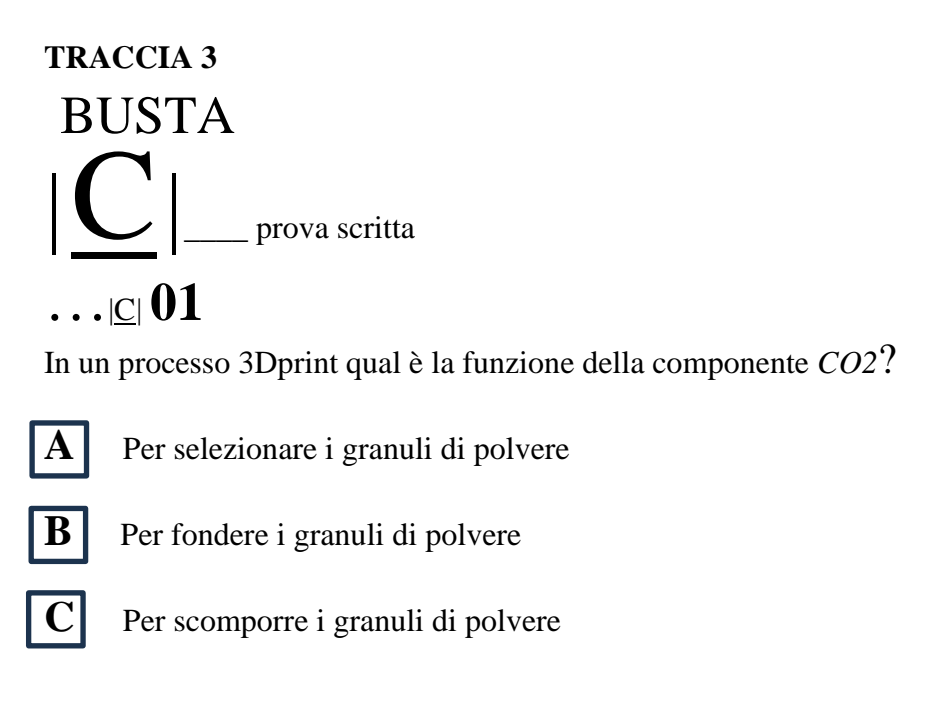

Una stampante Multi Jet Fusion su quale supporto materico opera?

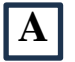

**A** fotopolimero

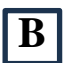

**B** vassoio di resina liquida PLA

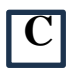

**C** strato di polvere di PA (nylon)

### …|C| **03**

Il formato **A0** a quali dimensioni corrisponde?

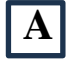

 $\bf{A}$  841 x 1189 mm

**B**  $\,$  852 x 1197 mm

**C** 837 x 1173 mm

 $\ldots$  $\text{C}$ |  $04$ 

Qual è l'estensione corretta per esportare un file per la tecnica di lavorazione a taglio laser?

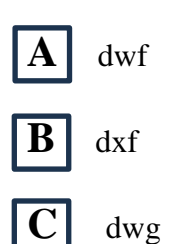

#### …|C| **05**

Qual è l'estensione più comune per esportare un oggetto 3D ai fini della Rapid Prototyping?

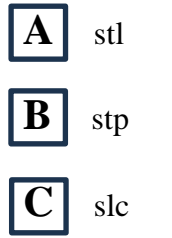

#### …|C| **06**

In una procedura di modellazione qual è la dicitura che corrisponde all'opposto del comando "*taglia*"?

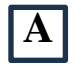

A | Estendi

**B** Raccorda

**C** Unisco

## $\ldots$ <sup>c</sup>

In un processo di 3Dprint, cosa si intende per "*stringing* " ?

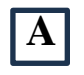

A | Otturazione dell'augello in fase di stampa

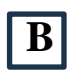

**B** Fuoriuscita incontrollata di materiale di stampa

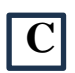

**C** Aumento incontrollato della velocità di stampa

Quale tra i seguenti elementi determina il fenomeno dello "*warping*"?

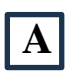

**A** Dall'impurità del materiale utilizzato

**B** Dal processo di stampa troppo veloce rispetto allo spessore dell'oggetto di stampa

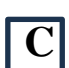

**C** Dalla distanza di estrusione del materiale rispetto alle dimensioni dell'augello

## …|C| **09**

In fase di stampa 3D qual è il maggiore vantaggio dell'utilizzo del PLA ?

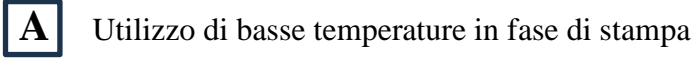

**B** Velocità di raffreddamento

**C** Ampia disponibilità di diametri del filamento

#### $\ldots$  $|C|$   $10$

La facciata incompleta della chiesa di San Lorenzo in Firenze ha avuto la proposta di completamento di cui si conserva il modello ligneo su disegno di quale architetto?

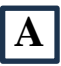

**A** Michelangelo Buonarroti

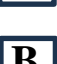

**B** Emilio De Fabris

**C** Arnolfo di Cambio

# $\ldots$  $\text{C}$ |  $11$

In caso di problemi in materia di sicurezza dei luoghi di lavoro il tecnico di laboratorio può far riferimento direttamente al:

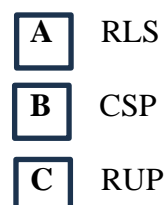

Ai sensi della normativa della sicurezza dei luoghi di lavoro quale documento bisogna farsi consegnare dagli studenti prima di ammetterli in laboratorio?

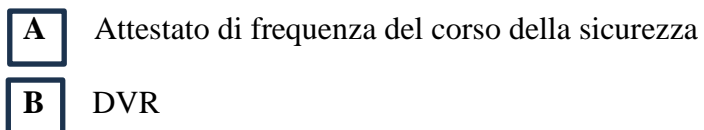

**C** nessuno

## …|C| **13**

L'attività di vigilanza e di gestione della sicurezza degli spazi e delle suppellettili di un laboratorio modelli dovrà considerare primario quale rischio specifico?

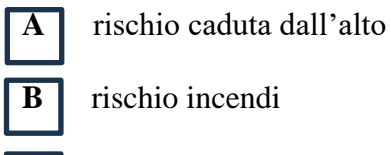

**B** rischio incendi

**C** rischio biologico

# $\ldots$ <sub>I</sub>C|  $14$

**Cosa significa il termine "***velocità di taglio***" nella fresatura e come influisce sul processo** ?

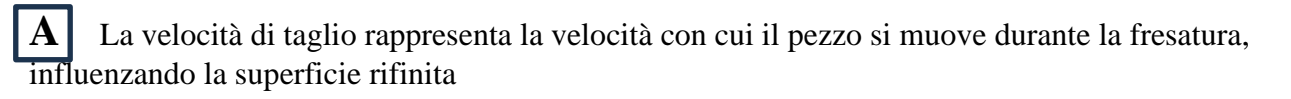

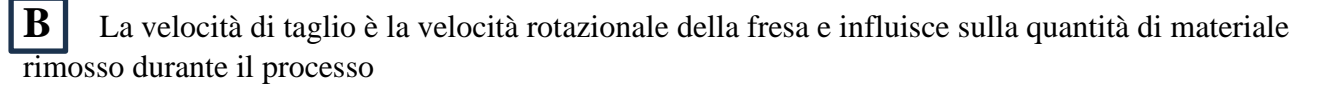

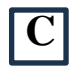

**C** La velocità di taglio è irrilevante nella fresatura

**Qual è l'importanza del "***passo di avanzamento***" nella fresatura e come influisce sulla finitura superficiale** ?

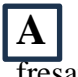

**A** Il passo di avanzamento rappresenta la profondità di taglio e influisce sulla velocità della fresatura

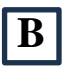

**B** Il passo di avanzamento non ha alcun impatto sulla finitura superficiale

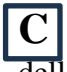

**C** Il passo di avanzamento è la distanza percorsa dal pezzo durante una rotazione completa della fresa e influisce sulla rugosità della superficie

## …|C| **16**

**Perché la compensazione dell'usura degli utensili è importante nella programmazione CNC della fresatura** ?

**A** Per mantenere gli utensili sempre affilati, migliorando la qualità del taglio

**B** Per regolare automaticamente le impostazioni di fresatura in base all'usura degli utensili durante il processo

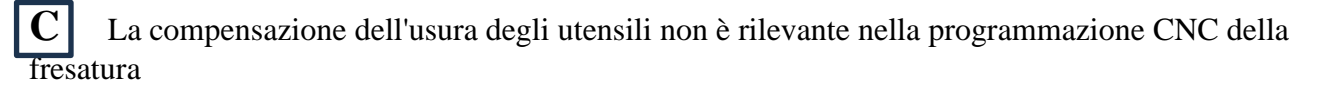

#### …|C| d.**0X** \_\_\_\_*Domanda a risposta aperta*

Dovendo predisporre la produzione di un modello di cui è stato realizzato il file tridimensionale, quali sono gli aspetti da accertare prima della stampa e quali sono le fasi di esecuzione per la realizzazione? Il candidato descriva brevemente gli step necessari per portare a compimento il processo

#### …|C| d.**0Y** \_\_\_\_*Domanda a risposta aperta*

Con riferimento dell'organizzazione delle postazioni per le attività di un laboratorio di modelli per l'Architettura e il Design, il candidato descriva le modalità di gestione dell'ambiente di lavoro in riferimento agli spazi e agli strumenti posti a servizio degli studenti

Firenze, 9 gennaio 2024

f.to La Responsabile del Procedimento Dott.ssa Donatella D'Alberto